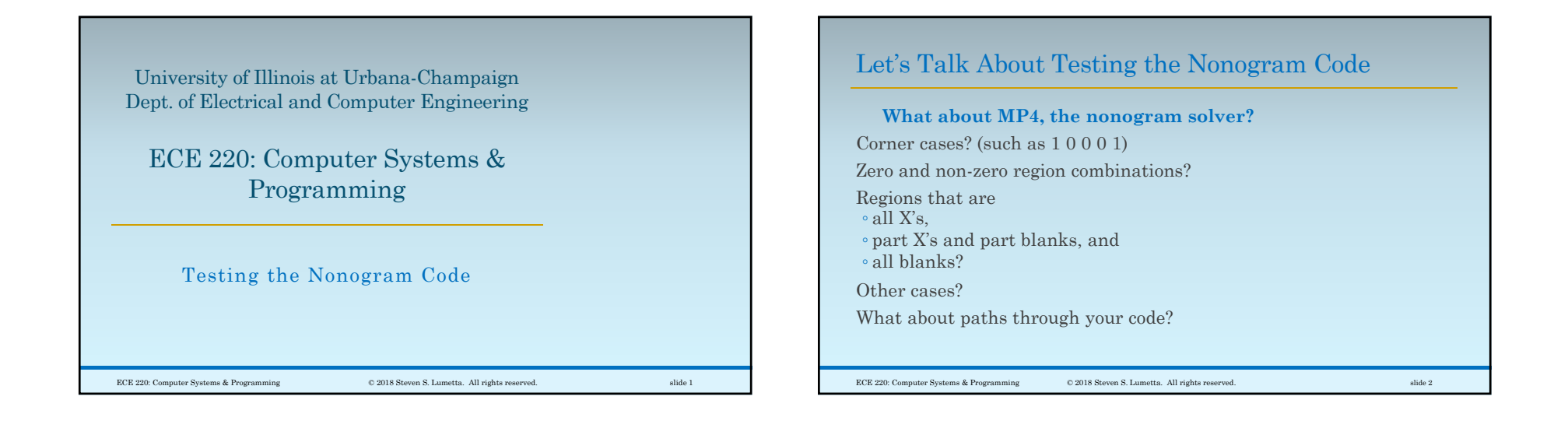

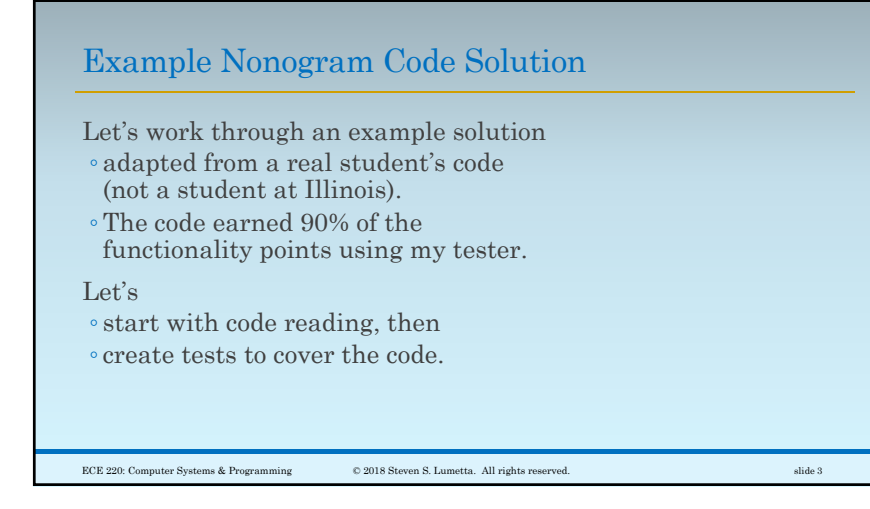

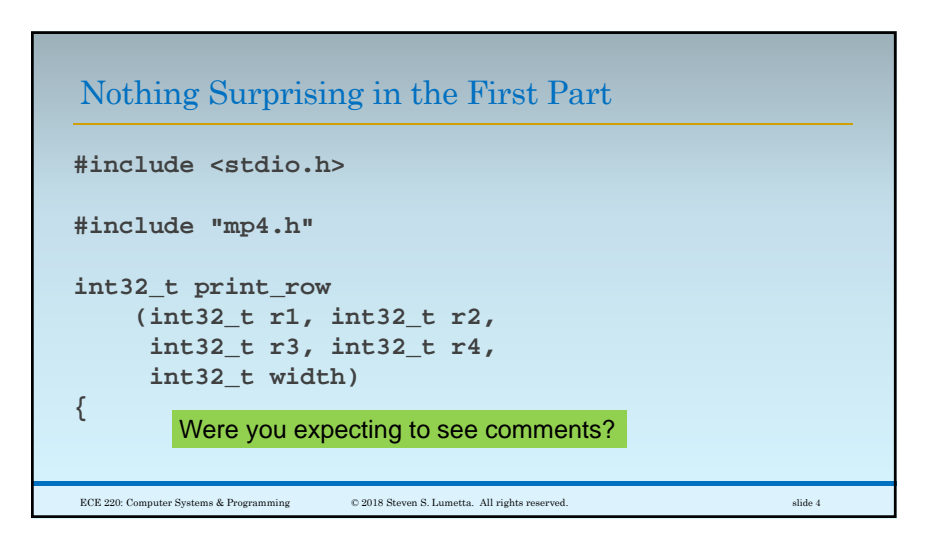

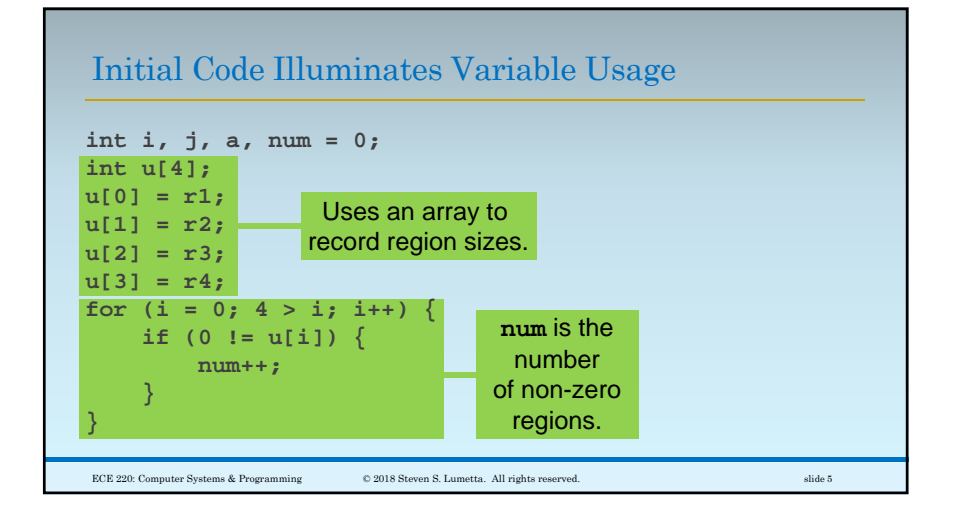

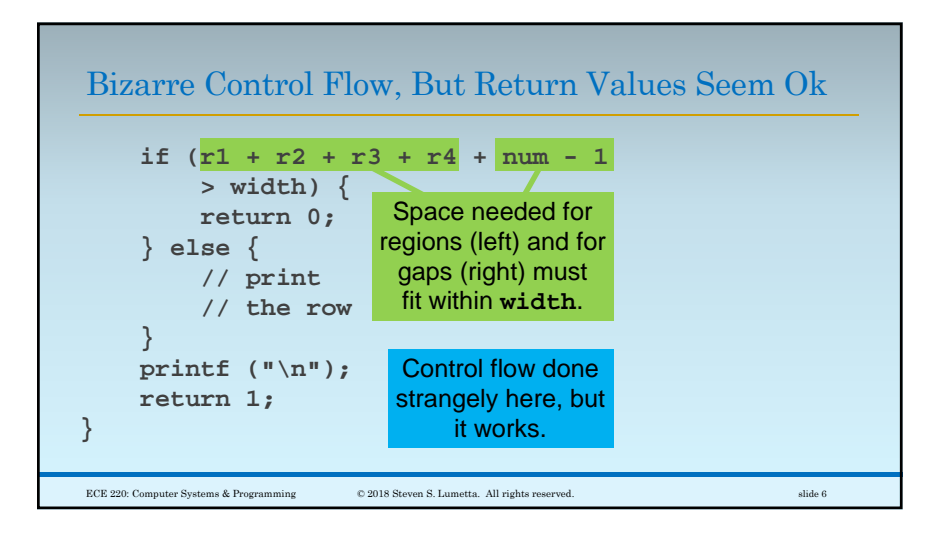

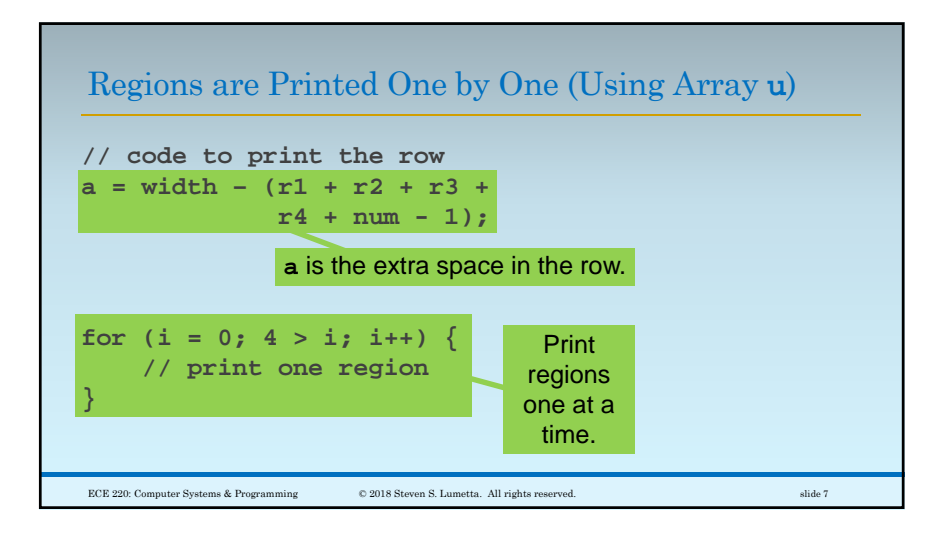

Start Each Region with Zero or More Blank Spaces

```
if (a > u[i]) {
     for (j = 0; u[i] > j; j++)printf (".");
     }
} else {
     for (j = 0; a > j; j++) {
          printf (".");
     }
}
ECE 220: Computer Systems & Programming © 2018 Steven S. Lumetta. All rights reserved. slide 8
                             Start by printing 
                            min (a, u[i]) 
                              blank spaces.
```
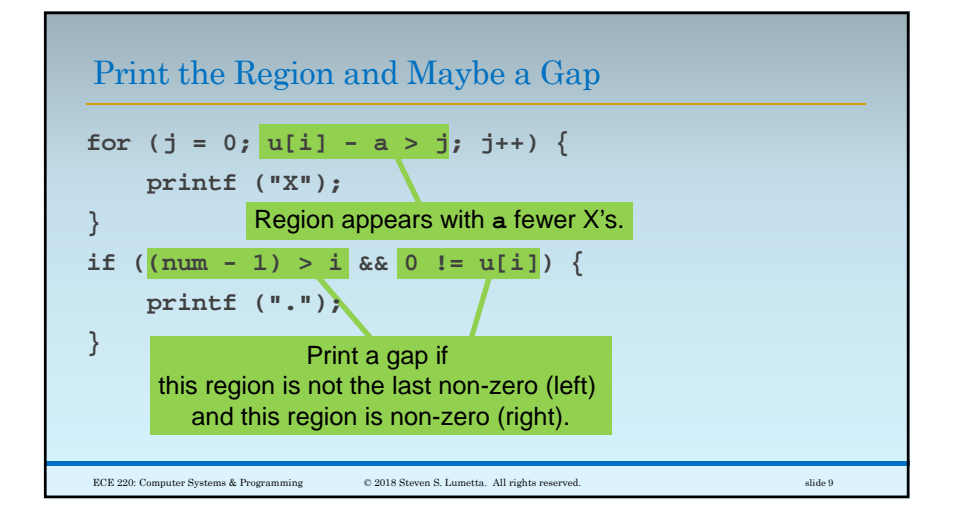

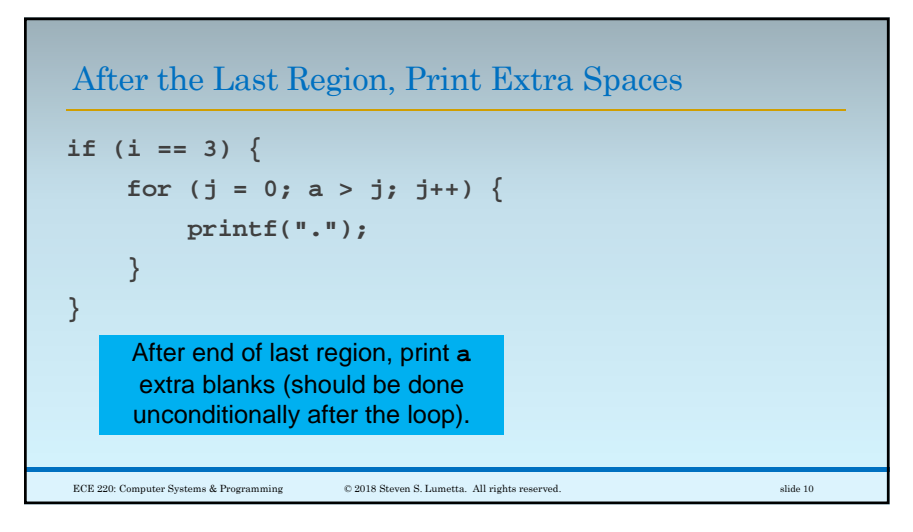

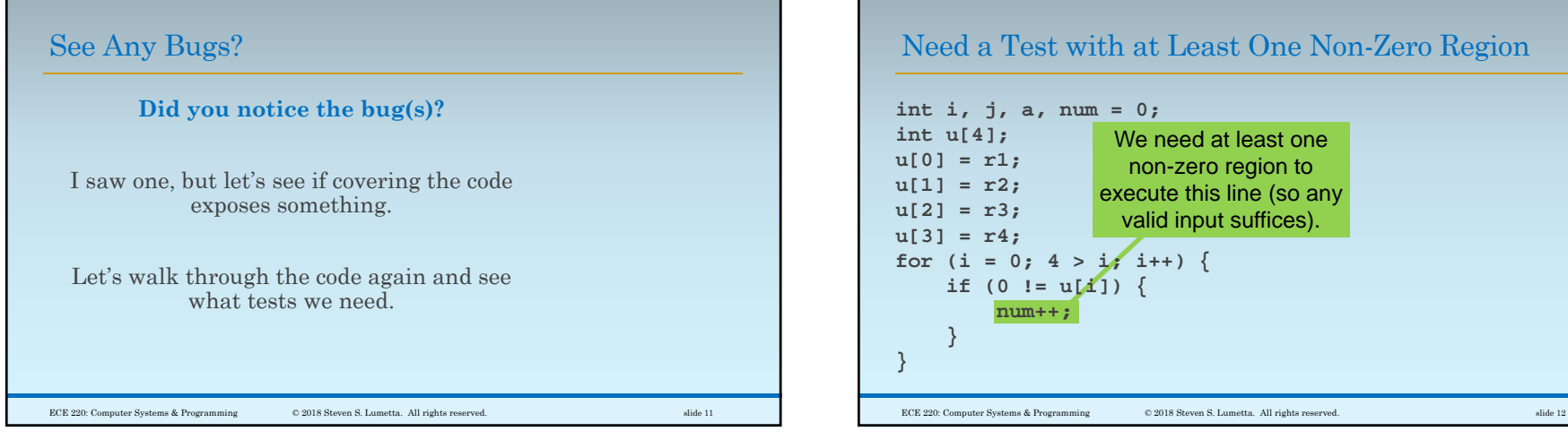

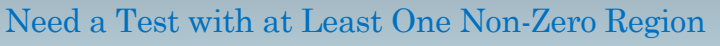

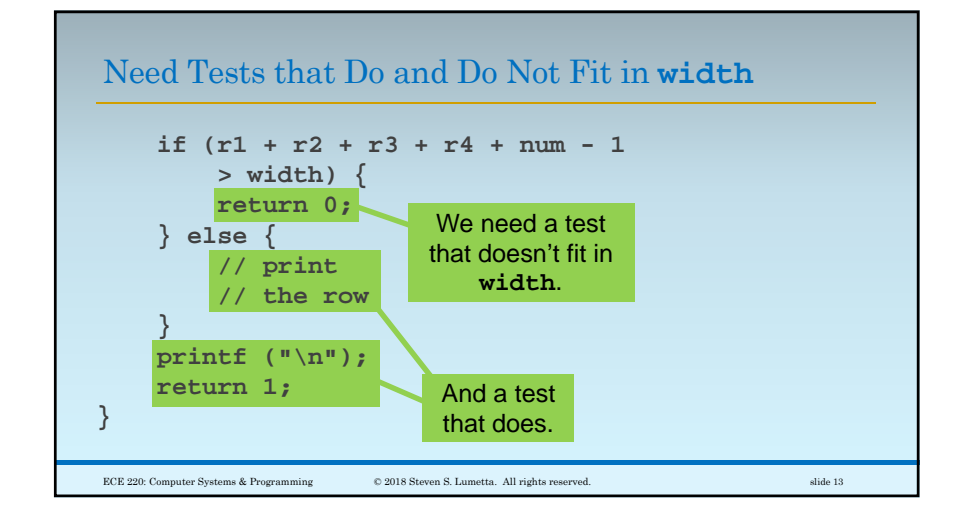

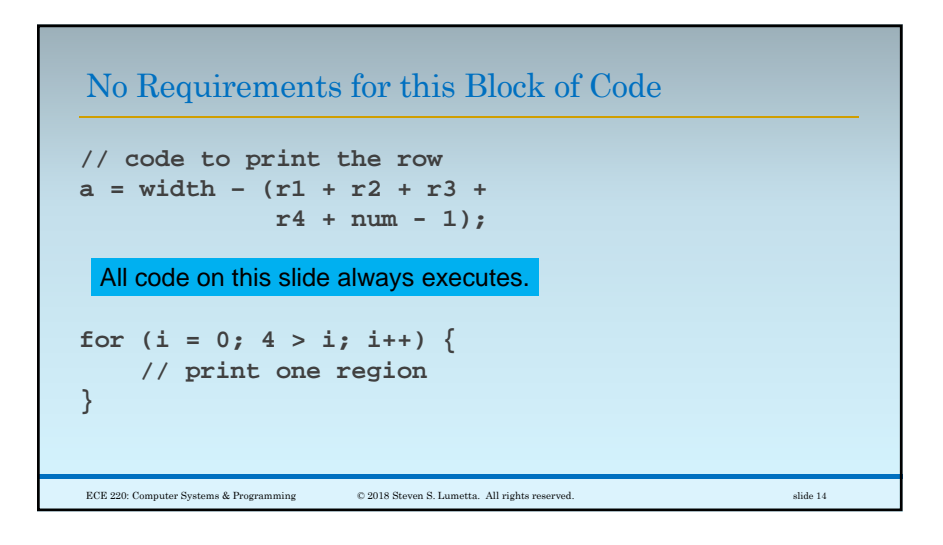

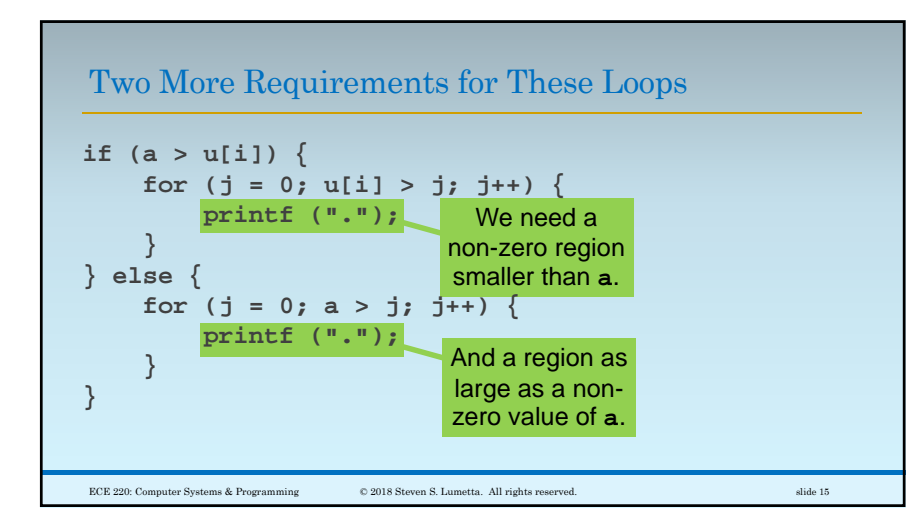

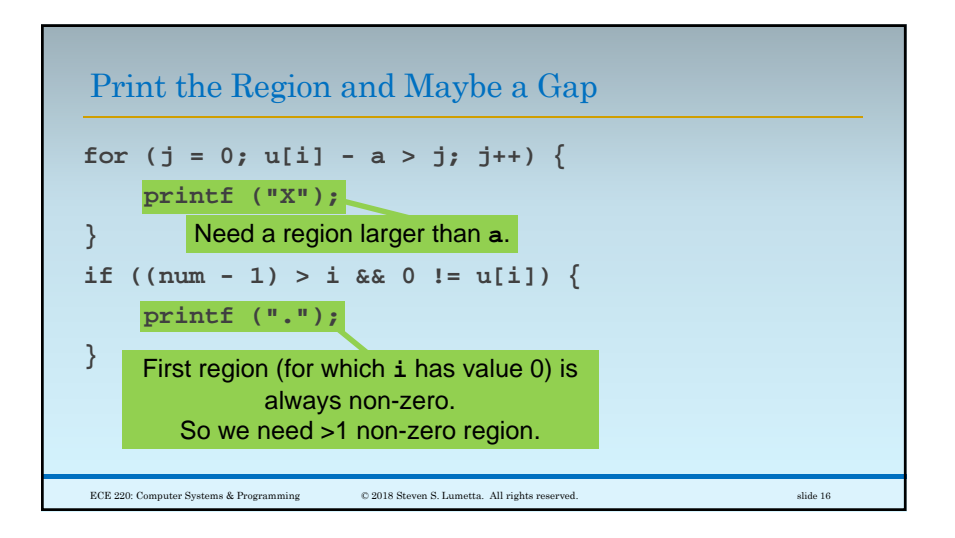

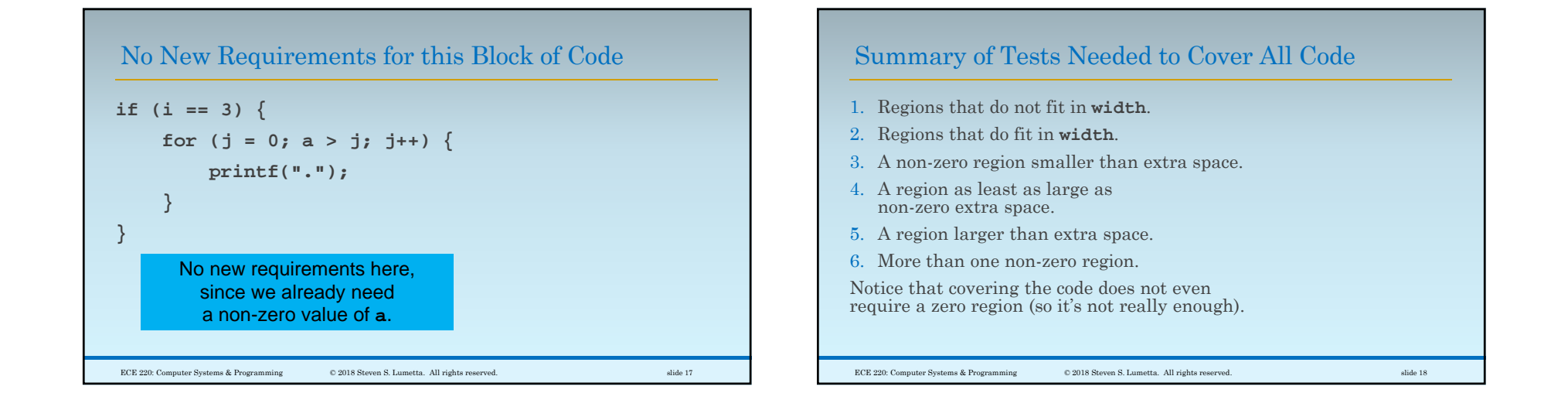

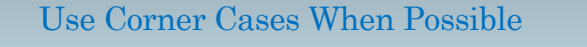

Try to **use corner cases**. For example, ◦for #1 (regions that do not fit in **width**), ◦let's make the regions 1 too large. ◦ Say 1, 2, 3, and 4, which needs width 13, ◦ so we'll set **width** to 12.

### **Test #1: 1 2 3 4 12, which should fail.**

ECE 220: Computer Systems & Programming © 2018 Steven S. Lumetta. All rights reserved. slide 19

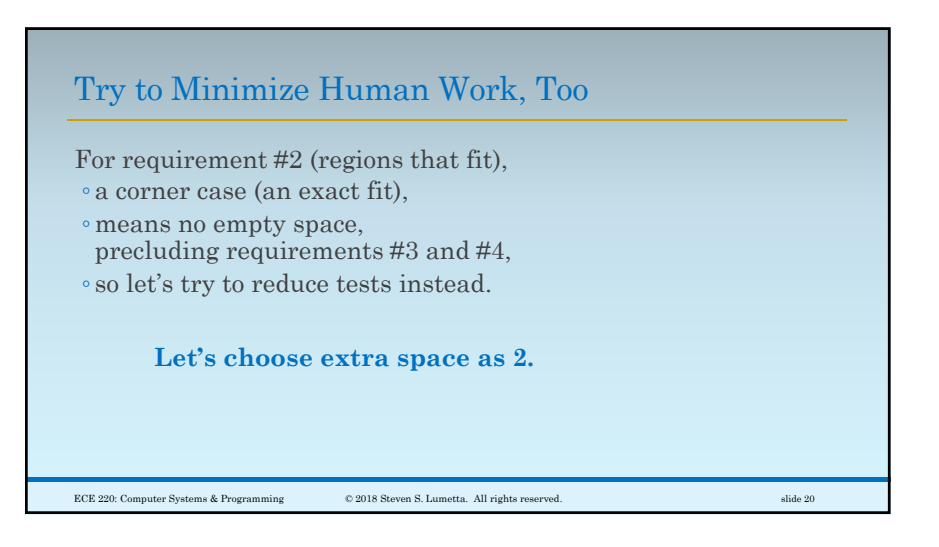

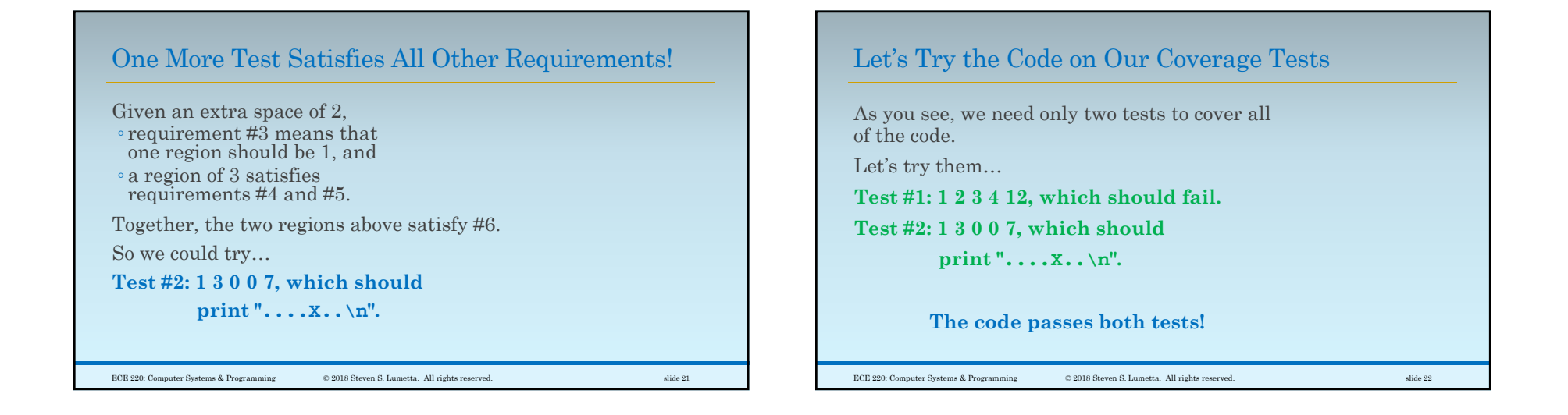

## Can We Cover Code Blocks that Are Empty?

Let's be slightly more thorough.

When we see

- an **if** statement with an **else**,
- we cover both then and else blocks.

**Did we cover else blocks that do nothing?**

Let's take a look.

ECE 220: Computer Systems & Programming © 2018 Steven S. Lumetta. All rights reserved. slide 23

Need a Test with at Least One Zero Region

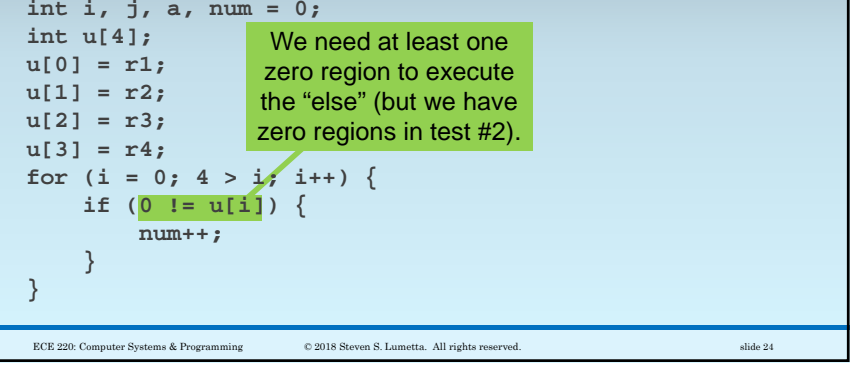

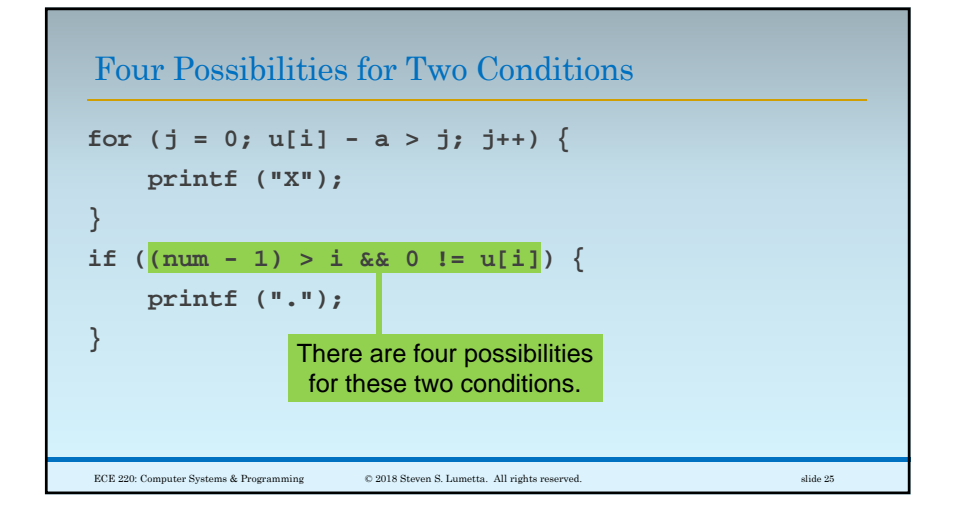

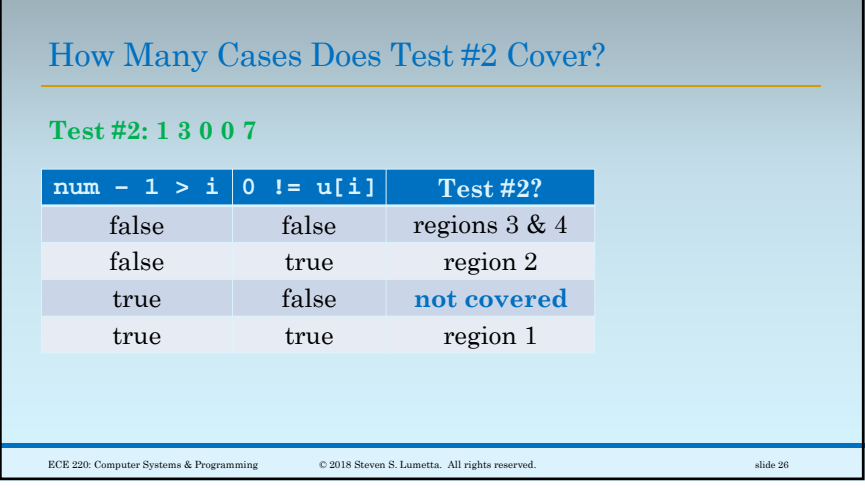

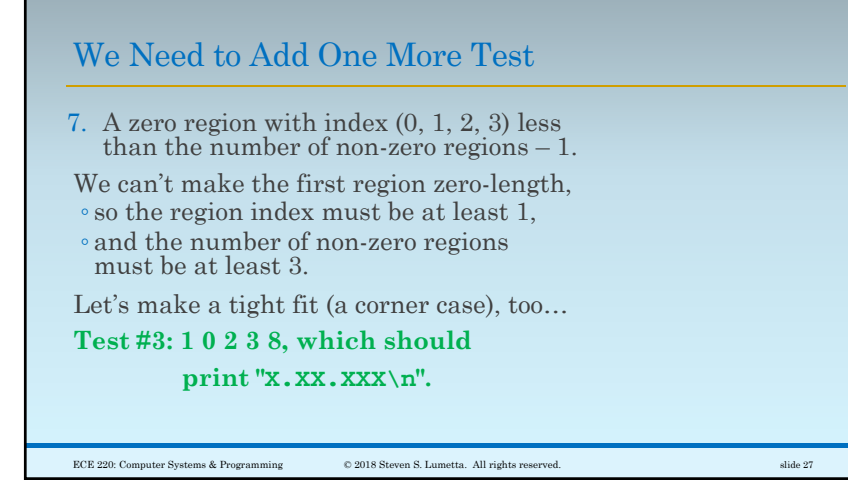

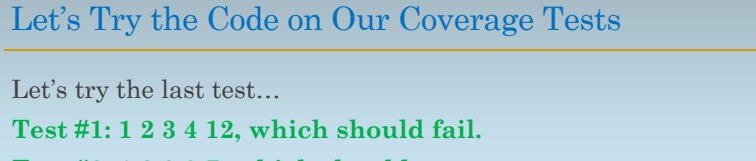

**Test #2: 1 3 0 0 7, which should** 

**print "....X..\n".**

**Test #3: 1 0 2 3 8, which should** 

**print "X.XX.XXX\n".**

**The code fails the third test!**

ECE 220: Computer Systems & Programming © 2018 Steven S. Lumetta. All rights reserved. slide 28

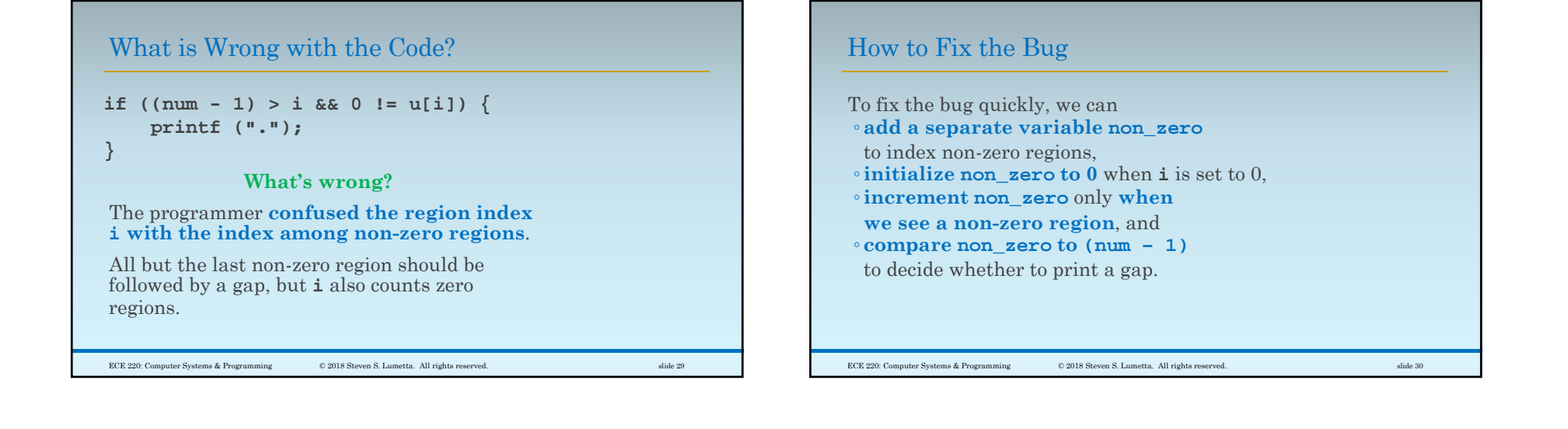

### Fixing the Bug

Here's how it might look (except for declaration and initialization). **if (0 != u[i] &&**  $(num - 1) > non\_zero++)$  { **printf ("."); }** With this change, the code passes all 6,391 of my tests as well. ECE 220: Computer Systems & Programming © 2018 Steven S. Lumetta. All rights reserved. slide 31

# Fixing the Bug

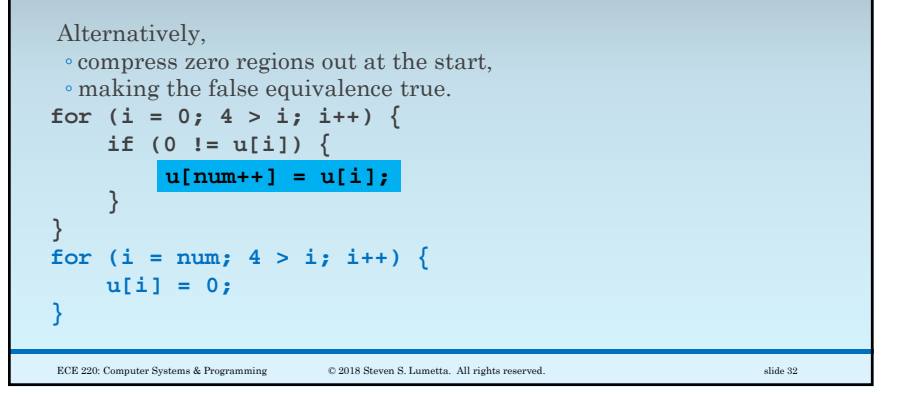